## Tools to search, explore and interrogate your proteomics data with UniProt.

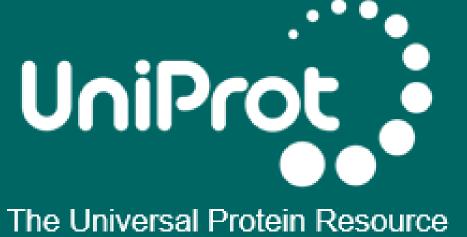

Emily Bowler-Barnett<sup>1</sup>, Sandra Orchard<sup>1,</sup> and the UniProt Consortium<sup>1, 2, 3</sup>

<sup>1</sup> European Molecular Biology Laboratory, European Bioinformatics Institute (EMBL-EBI), Cambridge, UK

<sup>2</sup> Swiss Institute of Bioinformatics (SIB), Geneva, Switzerland

<sup>3</sup> Protein Information Resource (PIR), Washington DC, USA

**EMBL-EBI** 

The European Bioinformatics Institute is part of the European Molecular Biology Laboratory

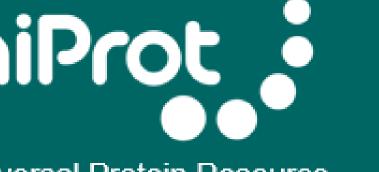

UniProt protein feature viewer Explore key protein features

Integrating proteomics and genomics data with the variant viewer

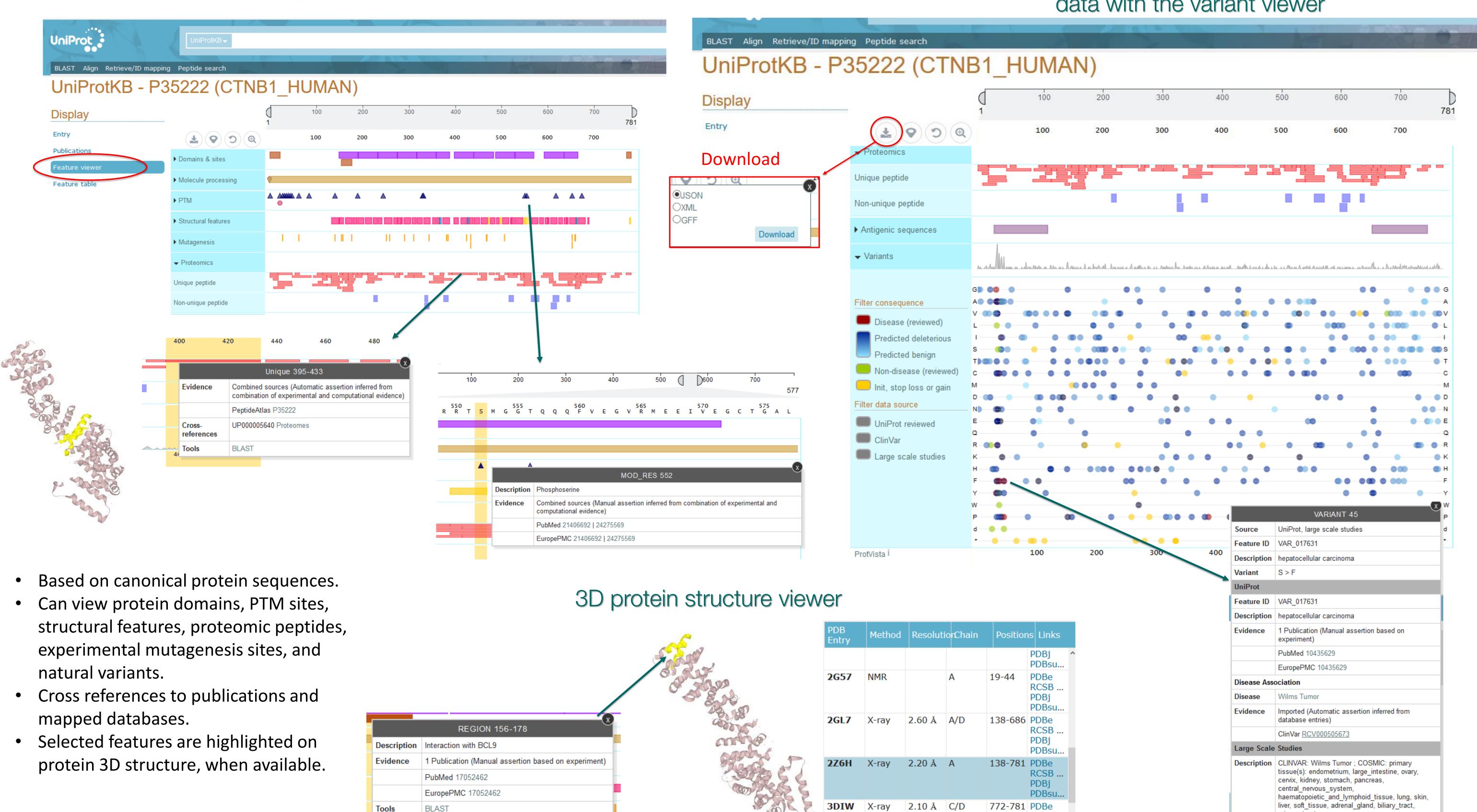

## <u>UniProt proteins API – database programmatic access.</u>

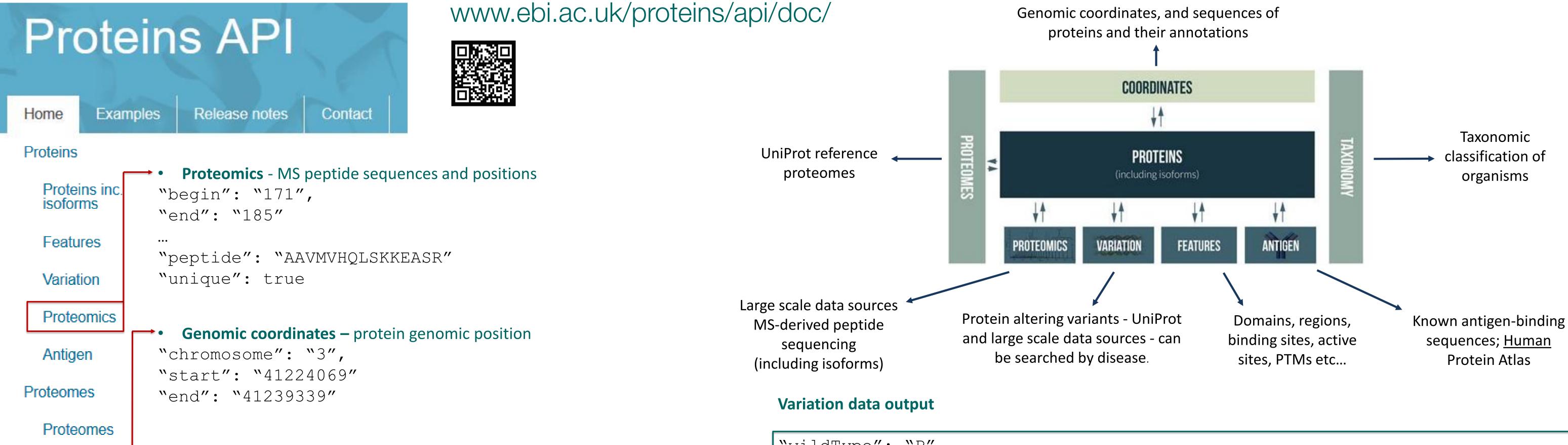

## No programming experience required!

- Structured, multiple query search functionality.
- Example request code in Curl, Perl, Python, Ruby, Java, and R.

**Exon genomic coordinates** 

"geneStart": 41225349,

"geneEnd": 41225393,

"proteinStart": 171, (Exon start)

"proteinEnd": 185, (Exon end)

- Programmatic interface for accessing genomic coordinates of UniProt sequences, including isoforms – full genomic coordinates for proteins, exons (including exon sequences), and protein features.
- Downloadable formats; XML, JSON, FASTA, and GFF. Variation data also returns **PEFF** formatted results (HUPO Proteomics Standards Initiative).
- Variation, proteomics, and antigen services provide imported and mapped annotations from large scale data sources:
- 1000 genomes, ExAC, ClinVar, TCGA, COSMIC, TOPMed, gnomAD, PeptideAtlas, MaxQB, **EPD, ProteomicsDB**, and HPA.

```
"wildType": "P",
"polyphenPrediction": "benign",
"polyphenScore" 0.149,
                                     Variant prediction scores and
"siftPrediction": "tolerated",
                                            genomic location
"siftScore": 0.12625,
"cytogeneticBand": "3p22.1",
"consequenceType": "missense",
"genomicLocation": "NC 000003.12:g.41224558C>A",
"sourceType": "large scale_study"
```

RCSB.

"type": "VARIANT", "description": "[LSS COSMIC]: primary tissue(s): thyroid, large intestine", "alternativeSequence": "V", Variant residue change, site, "begin": "20", and disease identifier "end": "20",

"name": "cosmic curated",

Variant evidence and references

"id": "COSM5702", "name": "ExAC",

"id": "rs757325337",

UniProt @EMBL-EBI posters available at: <a href="https://www.ebi.ac.uk/uniprot/posters">https://www.ebi.ac.uk/uniprot/posters</a>

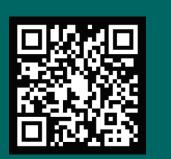

Gene centric

Taxonomy

Coordinates

supported by the NIH grants R01GM080646, G08LM010720, and P20GM103446, and the National Science Foundation (NSF) grant DBI-1062520.